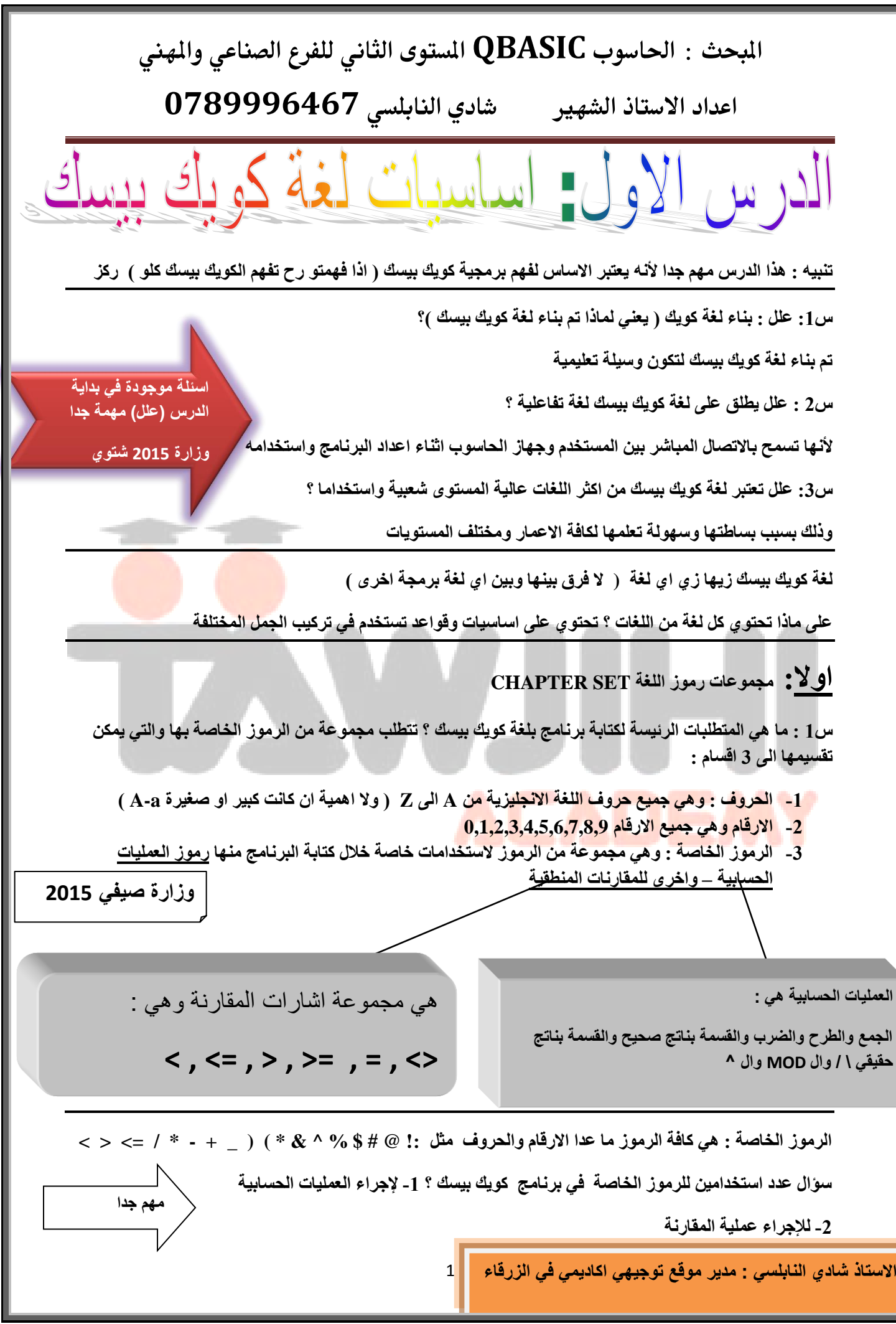

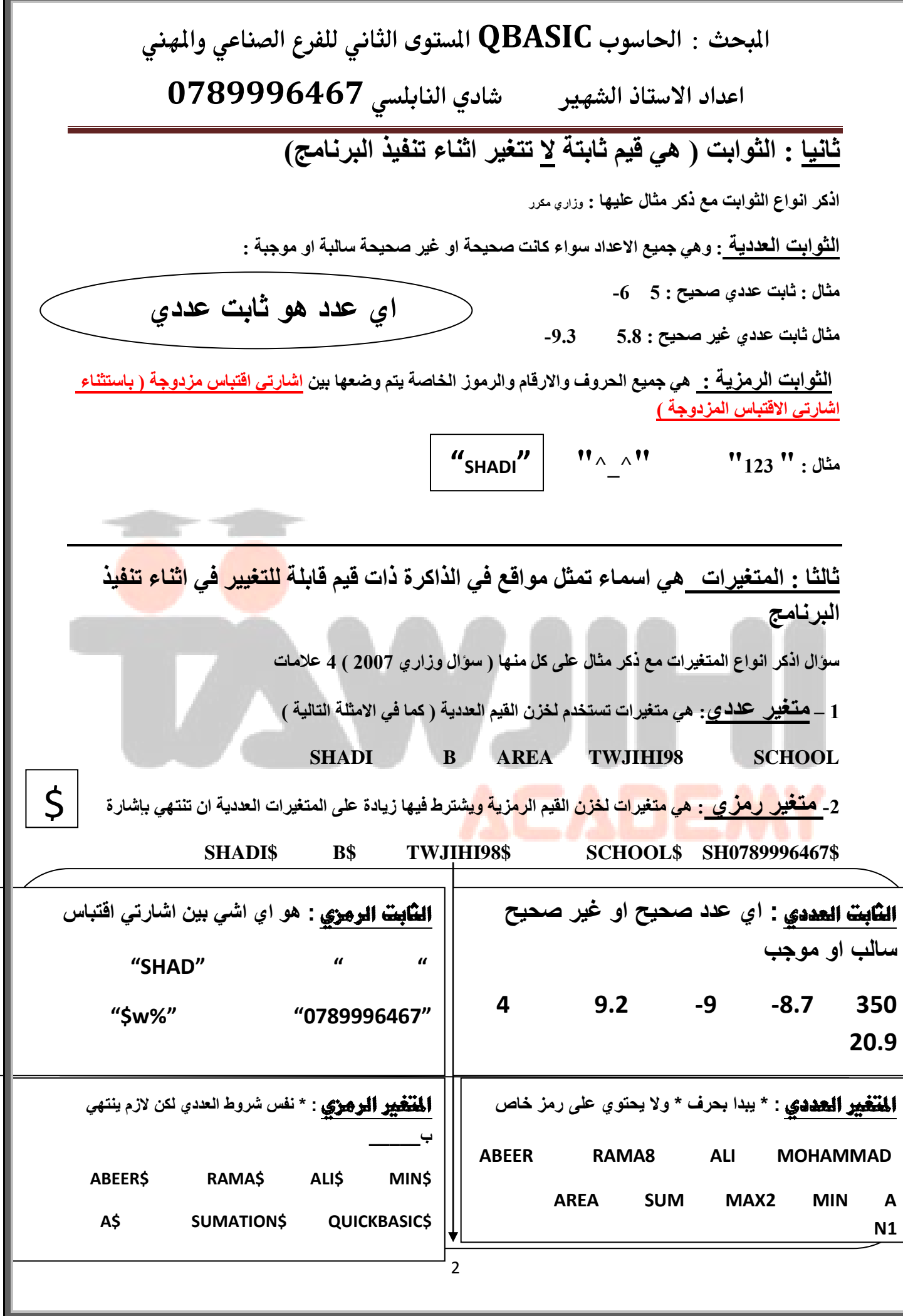

**اعدادذاالدتاذذالشفريذ ذذذذذذذاديذالـابؾديذ7049997870ذذ**

ِسوَّال وزاري مكرر كل سنة بيجي عليه من 4-6 علامات من اصل 50 علامة ( حرام تضيعو)

اذكر مثال واحدا صحيحا عل*ى* كل مما يلي :

- **-1 ظثخس ػهنٞ -2 ظثخس يٍِٞ**  3- م**تغي**ر عددي 4- مُتغير رمز*ي* 5- ثابت عددي صحيح **6- ثابت عددي غير صحيح** 7- رموز بيسك الرئيسية **-8 يٍِ لثص** 9- عملية حسابية
	- **-10 ػ١ٍّر ِمثئر**

قو إعد كتابة المتغير إت :

- 1- ان يبدا اسم المتغير بحرف ( لازم يبدا بحرف غير هيك غلط مثلا SSHADI ) مصح ) SSHADI
	- 2- ان لا يحتوي اسم المتغير على الرموز الخاصة والتعابير الحسابية والفراغ ( <u>SH^AD</u>I ) خطأ
		- **-3 تْ ٕ٠صٟٙ وً تُِ ِصغً١ يٍِٞ خإشثيذ \$**
- **-4 تْ ال ٠ىْٛ تُِ تٌّصغً١ تٌؼهنٞ وٍّر ِفؽٌٛ ِٓ وٍّثز BASIC.Q تٌّفؽٌٛذ ) و١ف ٠ؼٕٟ؟؟؟؟(**
- 5- ان لا يتجاوز عدد خانات المتغير العددي 40 خانة والمتغير الرمز ي 41 خانة ( علل) حيث تخصص الخانة رقم **41 ٌإلشثيذ \$**

ملاحظة : يفضل ان يكون اسم المتغير العددي ذو دلالة ( كيف يع*نى ) م*ثلا للتعبير عن المساحة نستخدم AREA

**ٌالُِ ّٔصمهَ NAME ٌٍطٛي ّٔصمهَ WIDTH .………………تٌك** 

<mark>سوال وزار ي ( بين اي المتغير</mark>ات <mark>المقبولة وايها غير</mark> مقبولة في الجدول الاتي مع بيان السبب :

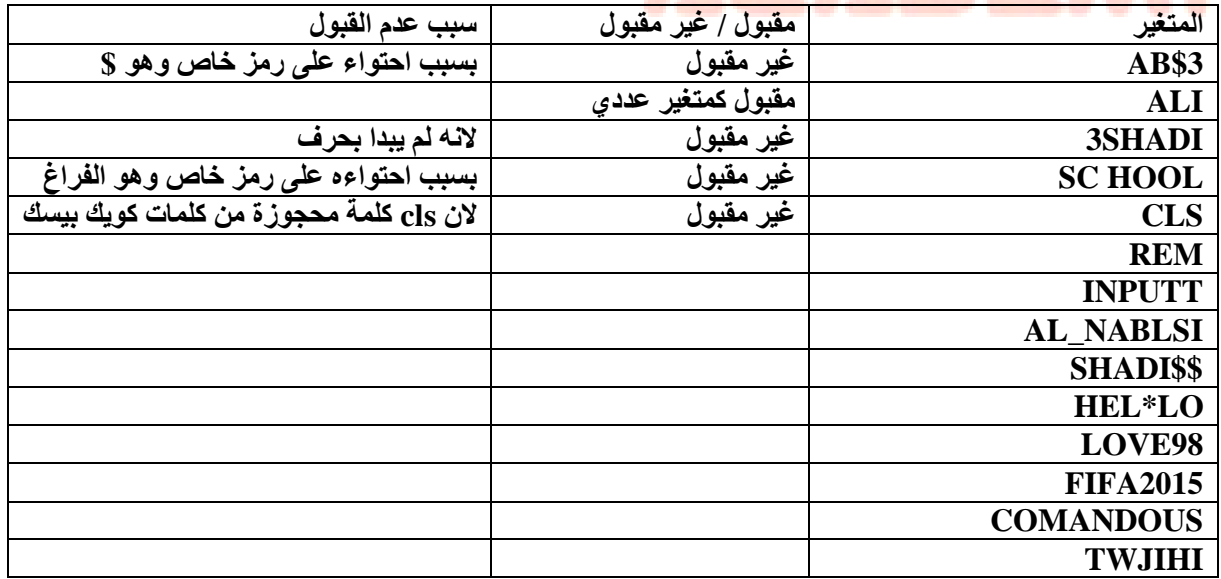

**االستاذ شادي النابلسً : مدٌر مولع توجٌهً اكادٌمً فً الزرلاء**

**اعدادذاالدتاذذالشفريذ ذذذذذذذاديذالـابؾديذ7049997870ذذ**

بين اي من الثوابت التالية مقبول وايها غير مقبول في لغة كويك بيسك :

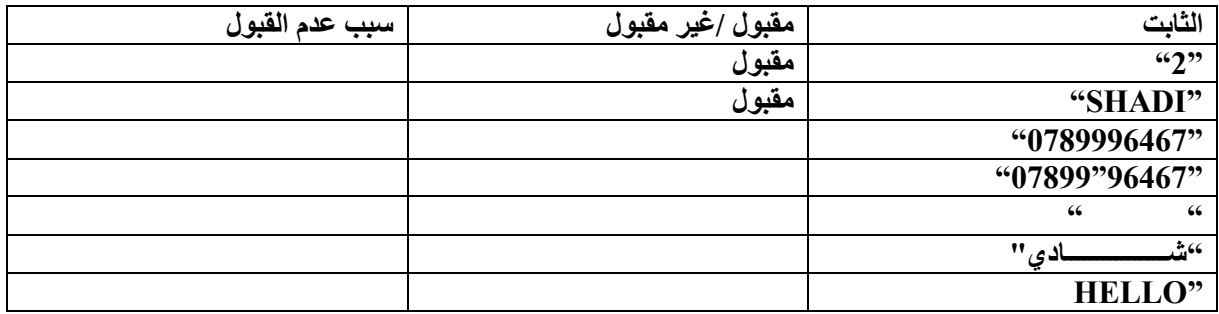

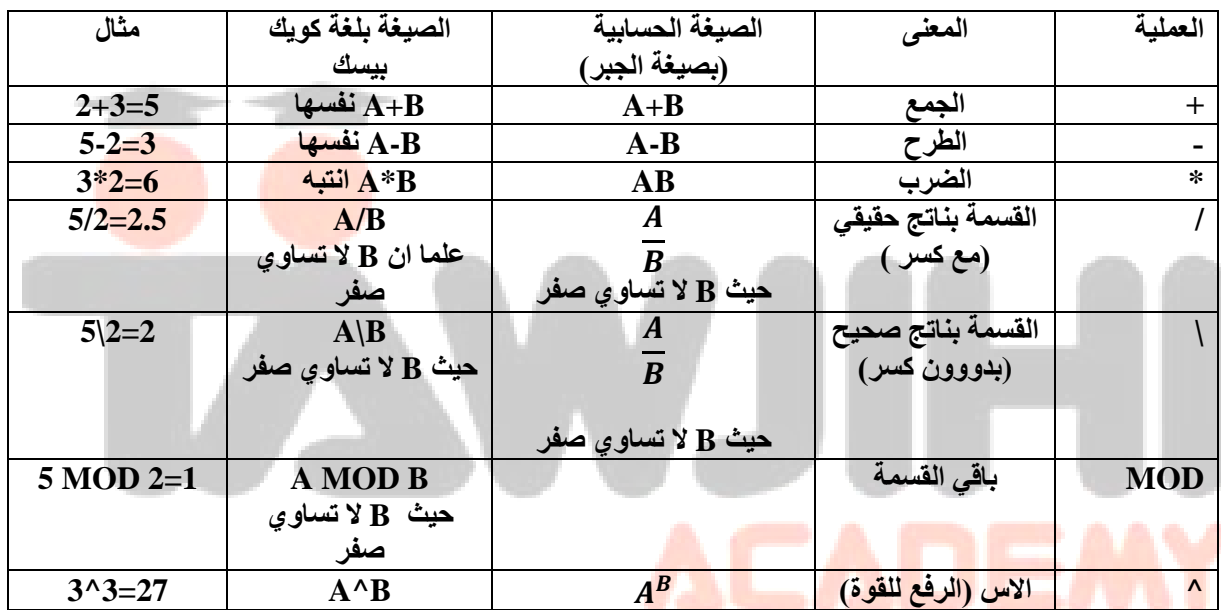

اهم اشي تفرق بين القسمة بنـاتج صحيح والقسمة بنـاتج حقيقي ( مـ<del>هههههههههههم )</del> عَلَيْهِ )

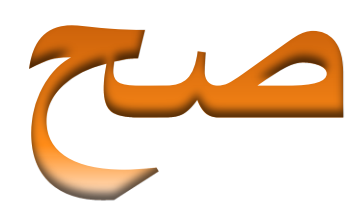

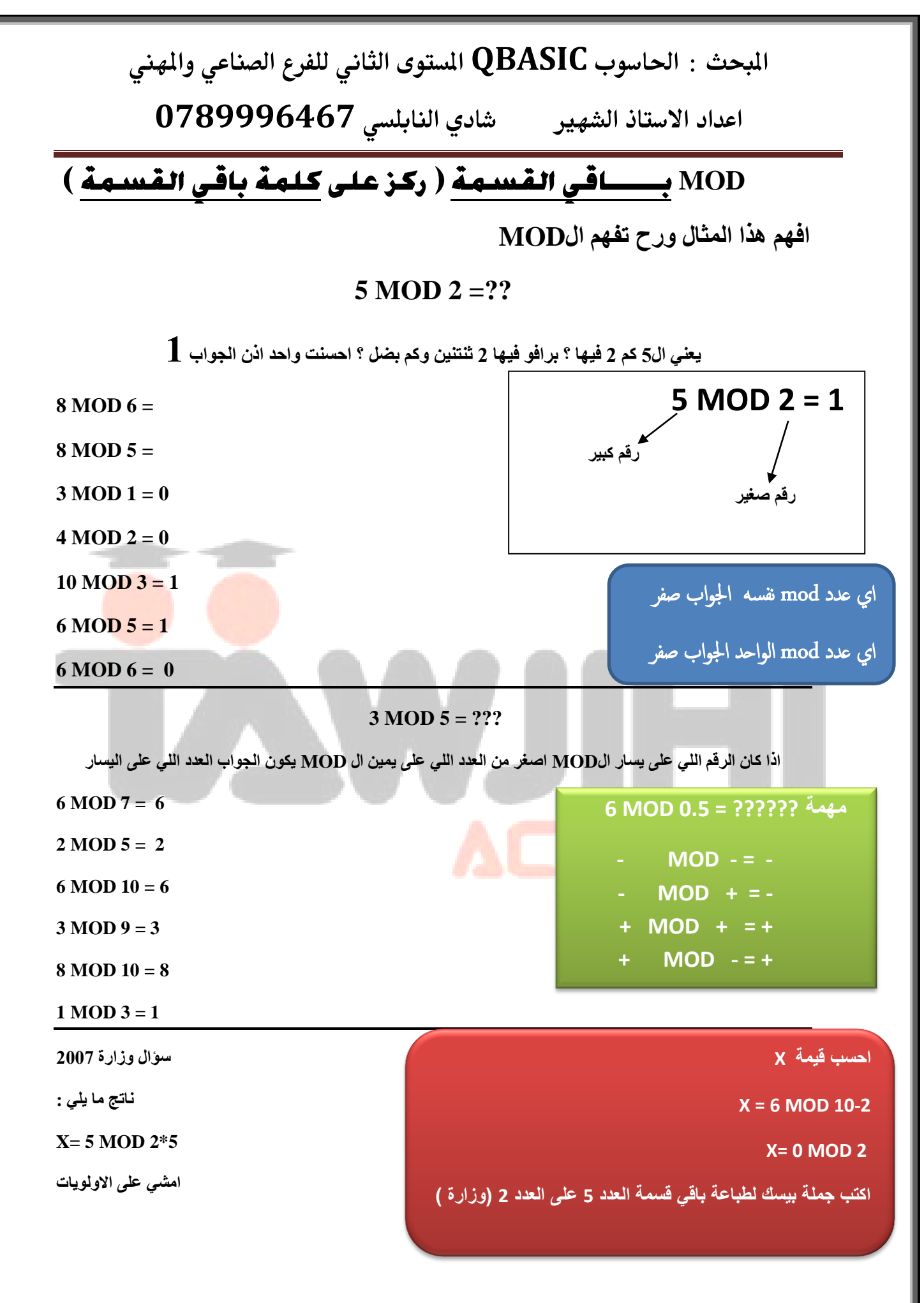

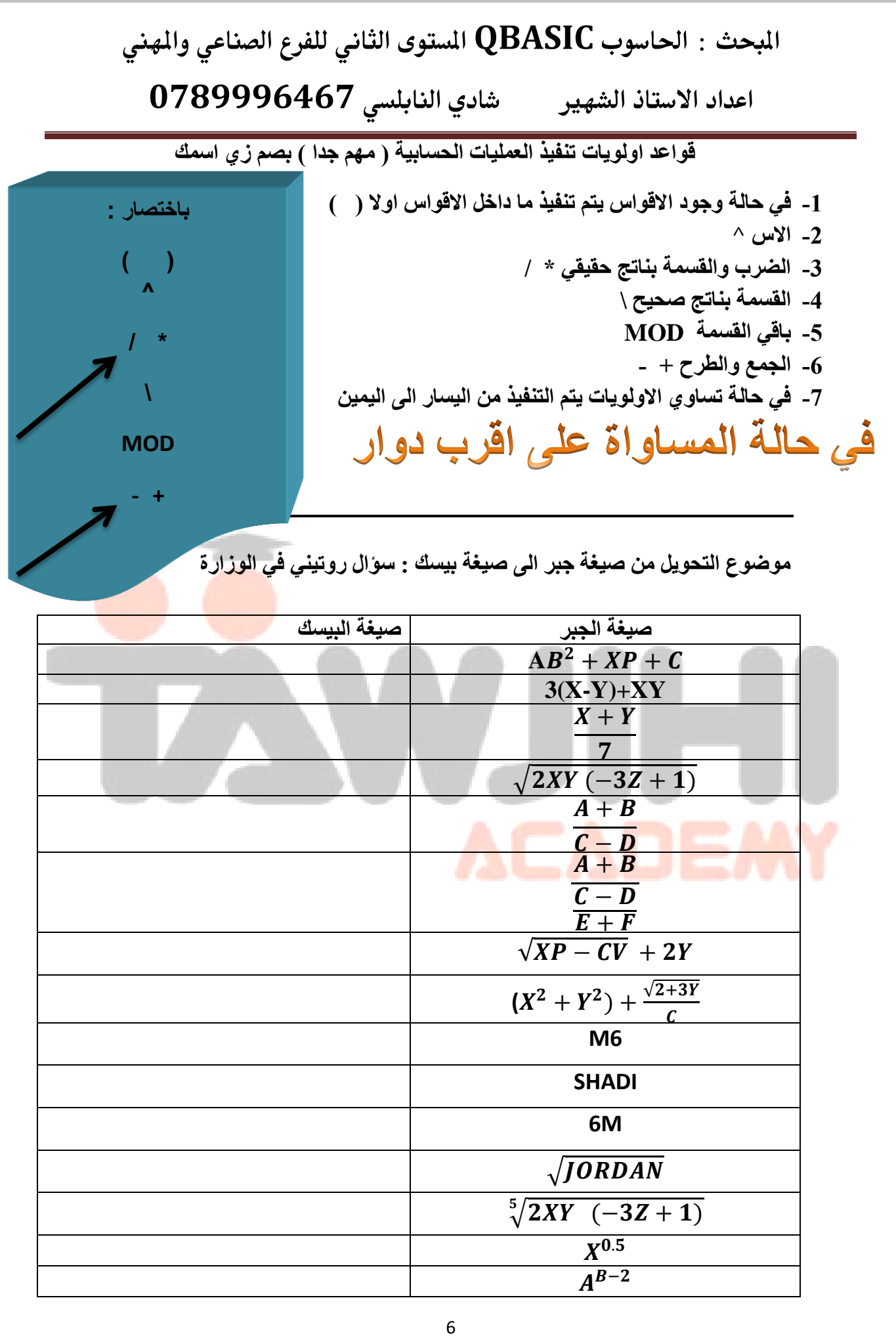

المبحث : الحاسوب QBASIC المستوى الثاني للفرع الصناعي والمهني **اعدادذاالدتاذذالشفريذ ذذذذذذذاديذالـابؾديذ7049997870ذذ** هناك المزيد من الامثلة على موضوع التحويل من جبر ال*ى* بيسك موجود بالملحق اذكر فائدة استخدام الأقواس ف*ي* برمجية Q.BASIC ؟ **-1 ٌؽؼً تٌصؼدً١ تٌفّثخٟ تًِٙ ٌٍمًتءذ -2 شغً١١ شًٍّّ شٕف١ى تٌؼ١ٍّثز تٌفّثخ١ر**  متى نضع الاقواس عند التحويل من صيغة الجبر الى البيسك ؟ **) فٟ ـثٌصٟ تٌمّّر ٚتالَ (** يجاد قيمة التعبير الحسابي ما ناتج ما يل*ي* : **3+12-7-3\*5 اذا طلب فً -1 تال٠ٌٛٚر ٌٍضًج 5\*3=15 3+12-7-15 السؤال مع**  2- في حالة تساوى الاولويات نبدا التنفيذ من اليسار لليمين 15= 12 +3 **مراعاة التنفٌذ 15-7-15 -3 15-7=8 -4 8-15= -7 -5 -6 تٌؽٛتج 7- 2-1^2+3\*(4\*1+2)** انضم لجروب توجيهي نحو النجاح

**(15/3\*5) ^0.5**

**االستاذ شادي النابلسً** 

<mark>تحذير هاام : الاستاذ شادي النابلسي</mark> هو المدير الرسمي لموقع توجيهي الوحيد في الزرقاء

والمؤسس لحملة نظم وفتك لطلاب التوجيهي

وع<mark>ضو في حملة نساندك</mark>م الراعي الرسمي لها ( موقع توجيهي اكادي*مي* )|

 **0789996467**

اعداد الاستاذ الشهير مستادي النابلسي 0789996467

التعبير المنطقى : هو جملة خبرية تكون قيمتها اما صواب TRUE او خطا FALSE

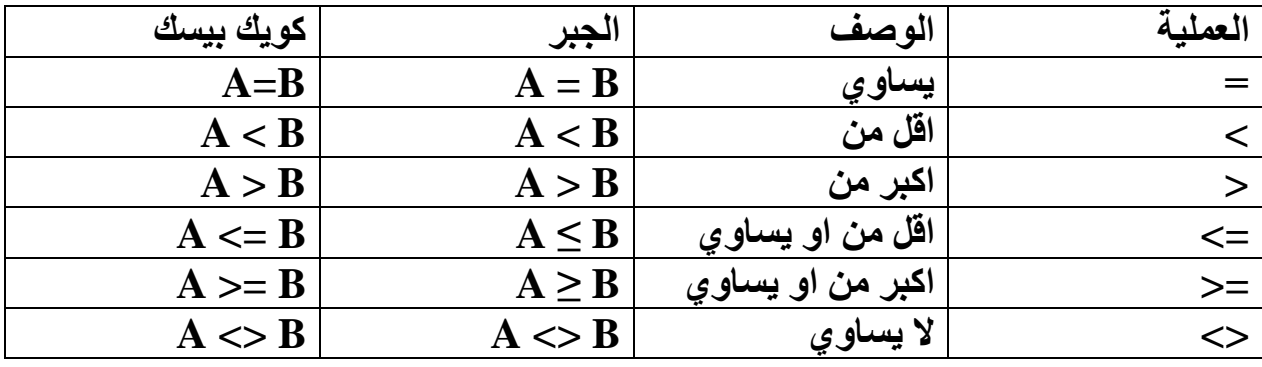

نشاط من الكتاب : مهم جدا جدا

اكتب العبارات الاتية بلغة كويك بيسك Q.BASIC (مجرد تحويل من حكي الى صيغة كويك بيسك )

 $K$  - احمد  $A$  اکبر من خالد  $-1$  $\mathbf M$  - الراتب S اقل من او يساوي النفقات  $\mathbf S$ 3- مجموع الرقمين A+B لا يساوي احدهما اسئلة وزارة على نفس الموضوع 4- الرقم N اكبر من 350 5- المجموع SUM اقل من او يساوي 1450  $A \neq B$  -6  $A\leq B$  -7

<mark>تحذير. هاللم : اشار ة المساواة = دائما على يم</mark>ين عملية المقارنة غير. هيك ( رسالة خطا)

| \n $A < \frac{1}{1}$ \n |
|-------------------------|
| \n $A = \frac{1}{1}$ \n |
| \n $A = \frac{1}{1}$ \n |
| \n $A = \frac{1}{1}$ \n |
| \n $A = B$ \n           |
| \n $A = B$ \n           |
| \n $A = B$ \n           |
| \n $A = B$ \n           |
| \n $A = B$ \n           |
| \n $A = B$ \n           |
| \n $A = B$ \n           |
| \n $A = B$ \n           |
| \n $A = B$ \n           |
| \n $A = B$ \n           |
| \n $A = B$ \n           |
| \n $A = B$ \n           |
| \n $A = B$ \n           |

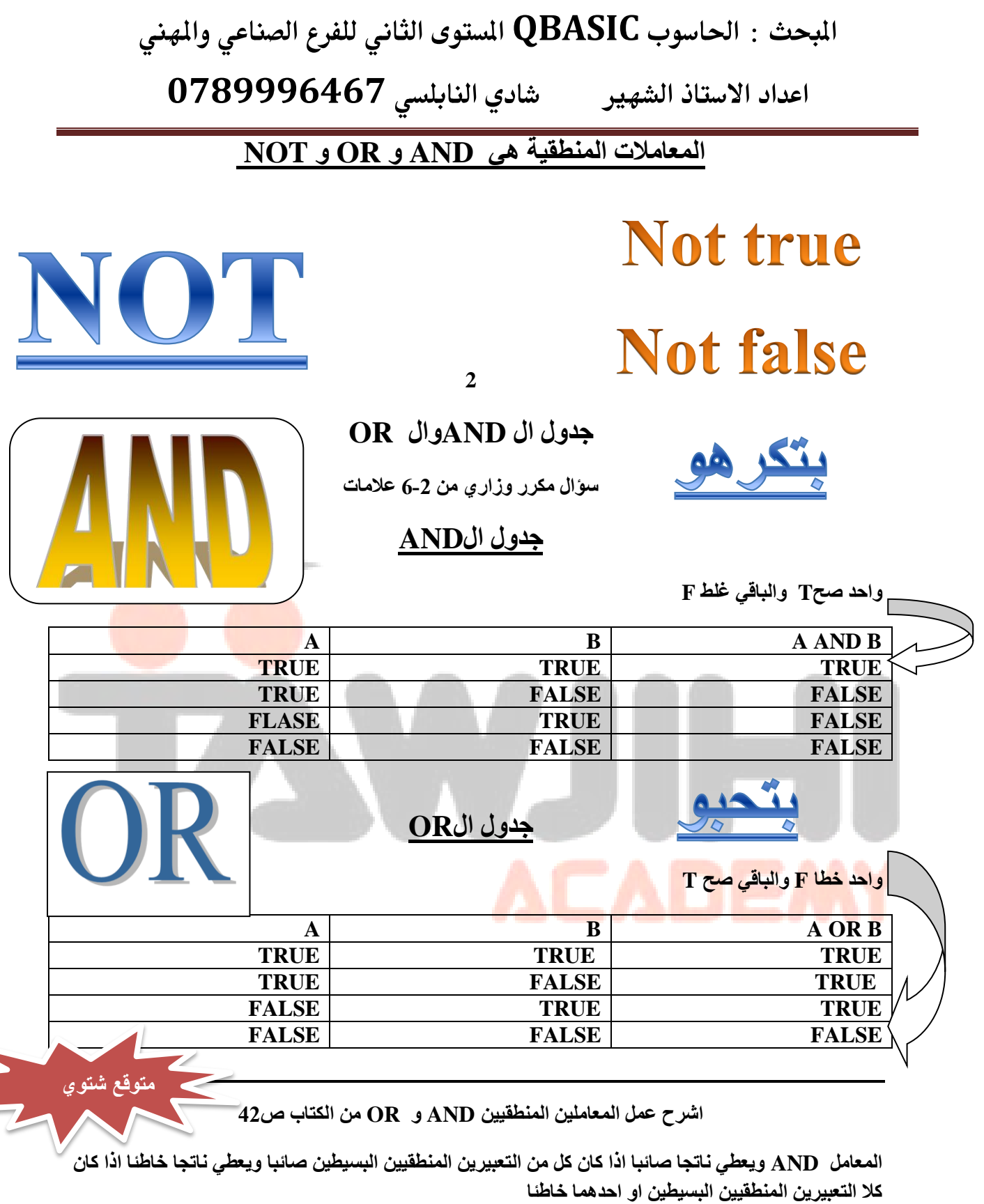

المعامل OR يعطي ناتجا صائبا اذا كان اي من التعبيرين المنطقيين البسيطين او كلاهما صائبا ويعطي ناتجا خاطئا اذا كان كلا التعبيرين المنطقيين البسيطين خاطئا

**اعدادذاالدتاذذالشفريذ ذذذذذذذاديذالـابؾديذ7049997870ذذ**

**ملاحظة : في حالة التنفيذ يتم تنفيذ المعامل AND اولا ثم OR ثانيا وفي حالة المساواة يتم التنفيذ من اليسار ال***ي* اليمي*ن* :

- **-1 ) ( تاللٛتَ -2 ^ تالَ**
- 3- الضرب والقسمة بناتج حقيقي \* /
	- 4- القسمة بناتج صحيح \
		- **-5 خثلٟ تٌمّّر MOD**
		- **-6 تٌؽّغ ٚتٌطًؾ + -**
			- **AND -7**
				- **OR -8**
			- **ٌٚتيذ 2009**
- اكمل جدول الصواب والخطا التال*ي*

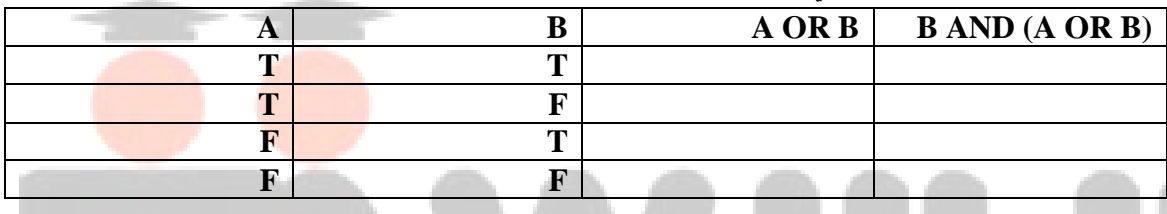

اكتب العبارات الاتية بلغة كويك بيسك : نشاط من الكتاب

- **-1 تٌّؼهي AVG تودً ِٓ 75 ٚػالِر تٌٍغر تٌؼًخ١ر ARABIC تودً ِٓ تٚ ّ٠ثٞٚ 80 AVG >75 AND ARABIC >= 80 : ًفٌت**
- **-2 و١ّر تالِصٙالن Q تلً ِٓ تٚ ّ٠ثٞٚ 160 وٍٛ١ ٚتط ِٚؼً تٌىٍٛ١ PRICE ّ٠ثٞٚ 31 فٍّث Q<=160 AND PRICE = 31 : ًفٌت**

الاولويات في التنفيذ : كاااااملة

**-1 ) ( تاللٛتَ -2 ^ تالَ -3 تٌضًج ٚتٌمّّر خٕثشػ ـم١مٟ \* / -4 تٌمّّر خٕثشػ طف١ؿ \ -5 خثلٟ تٌمّّر MOD**

**-6 تٌؽّغ ٚتٌطًؾ + - -7 ػ١ٍّثز تٌّمثئر = <> =< => < > AND -9 OR 10**

العمليات الحسابية 2 – عمليات المقارنة 3 – المعاملات المنطقية

**هذه االولوٌات مهمة جدا ارجووون احفظها واحفظ ترتٌبها** 

**كٌف بدن تحفظها ؟؟؟**

**حل اسئلة كثٌر وعطوووول اٌدن رح توخد علحل** 

**ترتٌب االولوٌات** 

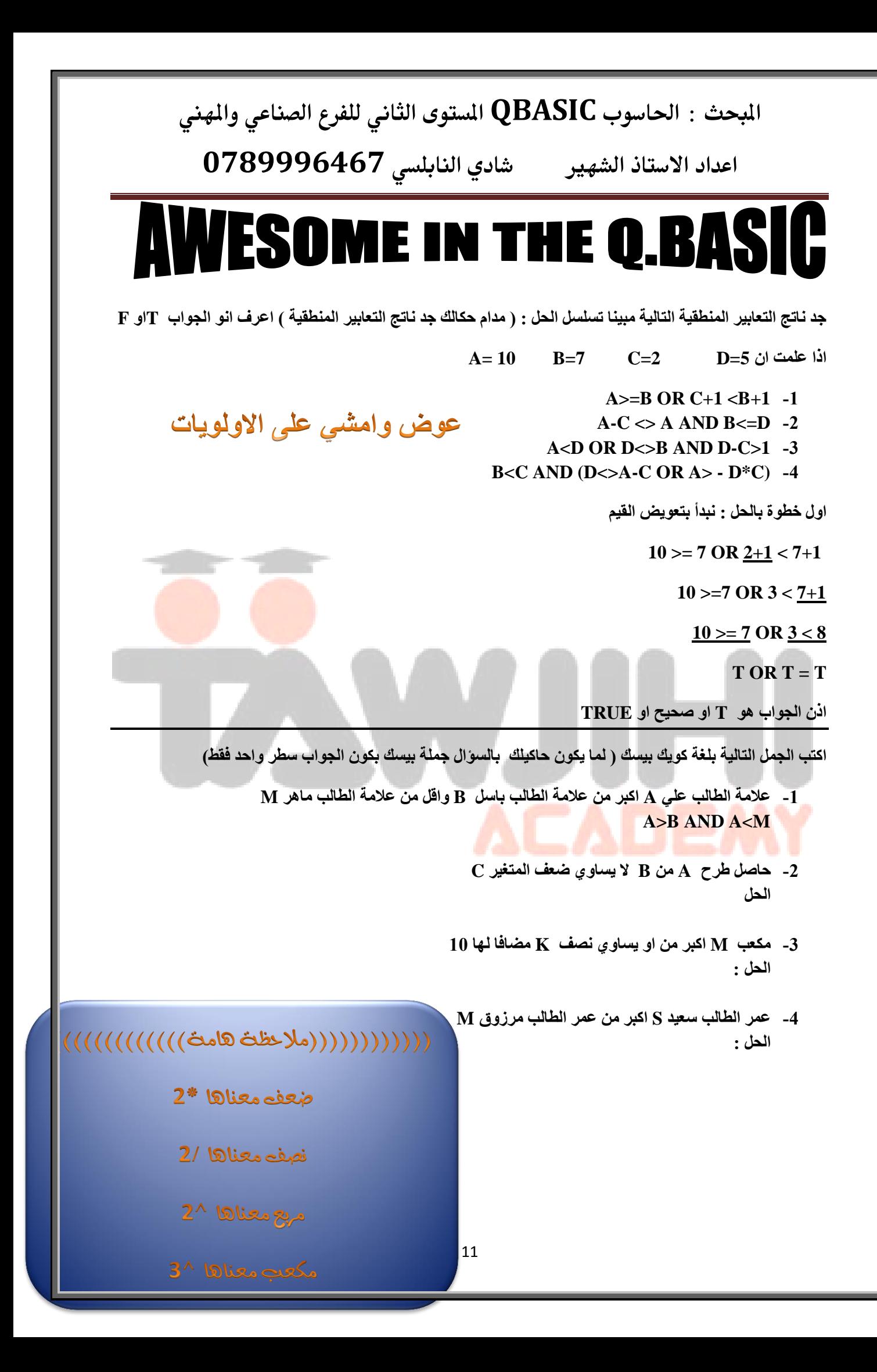

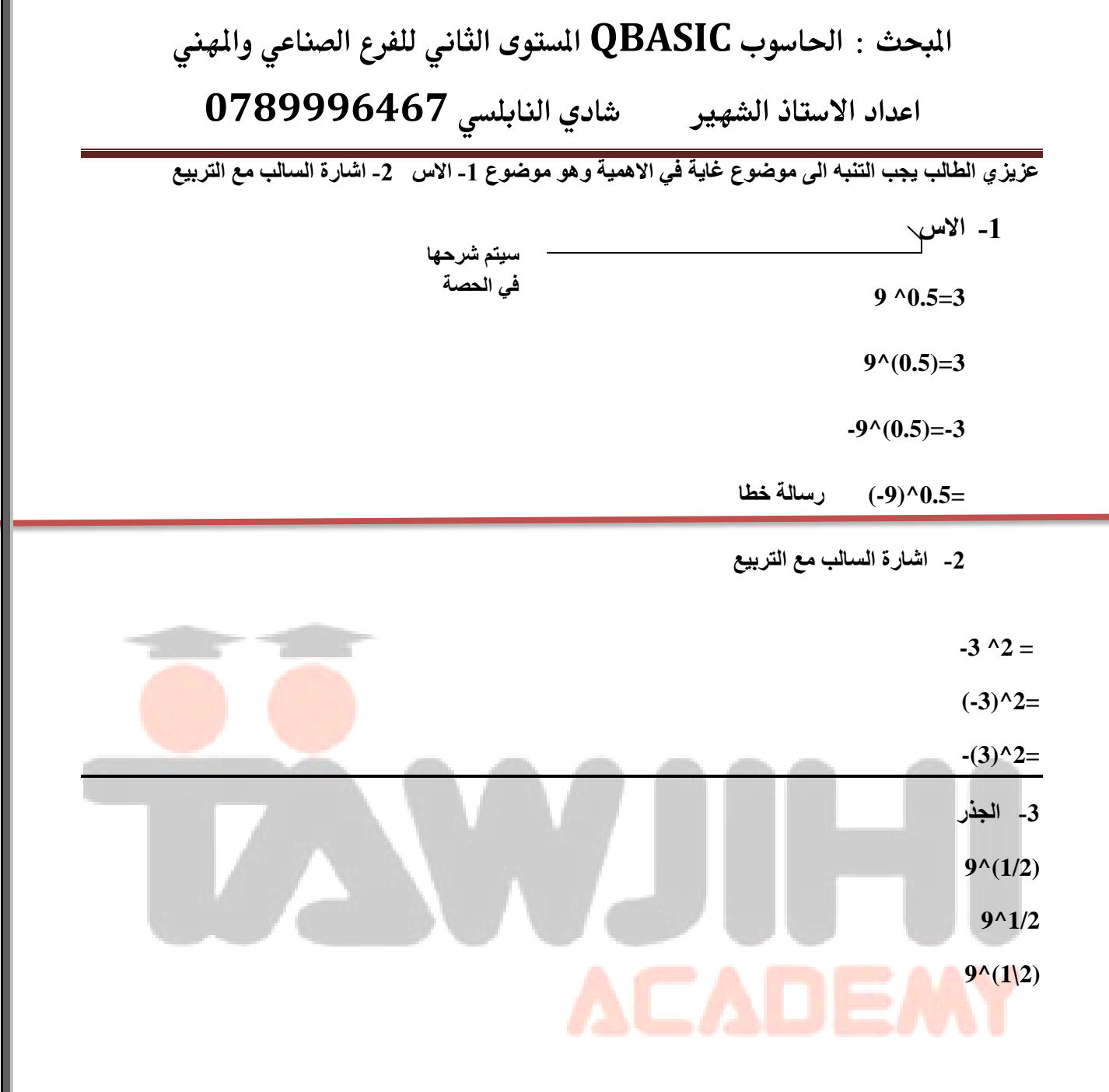

**تػهتن تٌّؼٍُ تٌّصٍ١ّ : شثنٞ تٌٕثخٍّٟ 0789996467 ًِوٍ يٕ٠ثَ تٌعمثفٟ - طدًخٛي**

معلم لمواد الادار ة ( حاسوب بيسك + اساسيات الادار ة + نظم +تجار ة ) ومحاضر في كلية قرطبة ضمن برنامج التحضير لامتحان الشامل للمواد التالية ( مبادئ ادارة + ادارة الموارد البشرية + مهارات حاسوبية اكسس+ اكسل +وورد + مهارات حاسوبية 2 **)خًٔثِػ تٌصفً١ٍ تالـظثبٟ ( 3> #خفدىُ \_ وٍىُ ALNABLSI SHADI**

انضموا لجروب الواتس اب على الرقم 0789996467 ( جروب للشباب وجروب للصبايا ) ارسل اسمك وتخصصك

سر النجاح :رضى الله ورضى الوالدين

**اعدادذاالدتاذذالشفريذ ذذذذذذذاديذالـابؾديذ7049997870ذذ**

**ورقـــــــــةذعؿلذبقدكذ)1(ذالدرسذاالولذ**

س1 : اكتب العبارات التالية بلغة كويك بيسك :

- 1- سعر كيلو البطيخ B يساوي ثلاثة اضعاف سعر كيلو الشمام SH 2- معدل الطالب AVG يساوي 50 او اكبر من او يساوي 85 3- سميرة SAMERA اقصر من سمير SAMEER **A>B -4**
	- **A=B -5**
	- **SHADI -6**
		- $A \leq B$  -7

س2: جد ناتج ما يل*ي* مراعيا التسلسل :

**2 MOD 5 + 5 ^ 2 – 7 + 8 \* 2 \ 4 + ( 1 ^ 0 + 16 / 2 ) ^ 0.5** 

**ٌٚتيذ 2011**

**3\*5 \2+4^2**

**6>2 AND 5 <> 4\*(5-3)**

**س3 : مهم جدا جد ناتج ما يلي** 

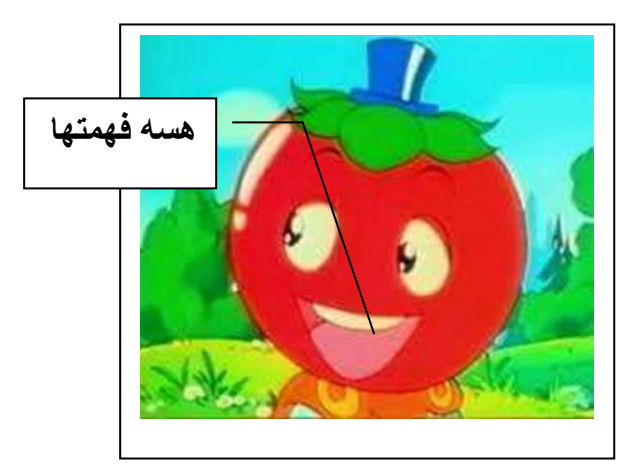

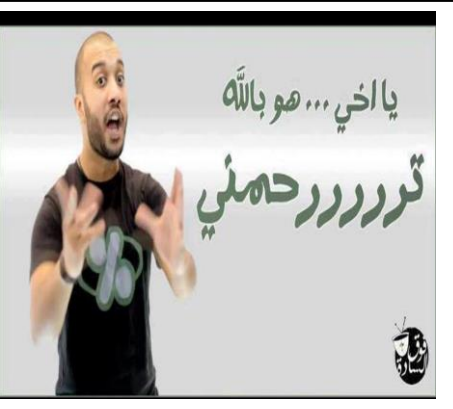

- **5 MOD 1 =**
- **5 MOD 2=**
- **2 MOD 5=**
- **5 MOD 5 =**
- **1 MOD 2 =**
- $-5 \text{ MOD } 2 =$

**2 MOD -3=**

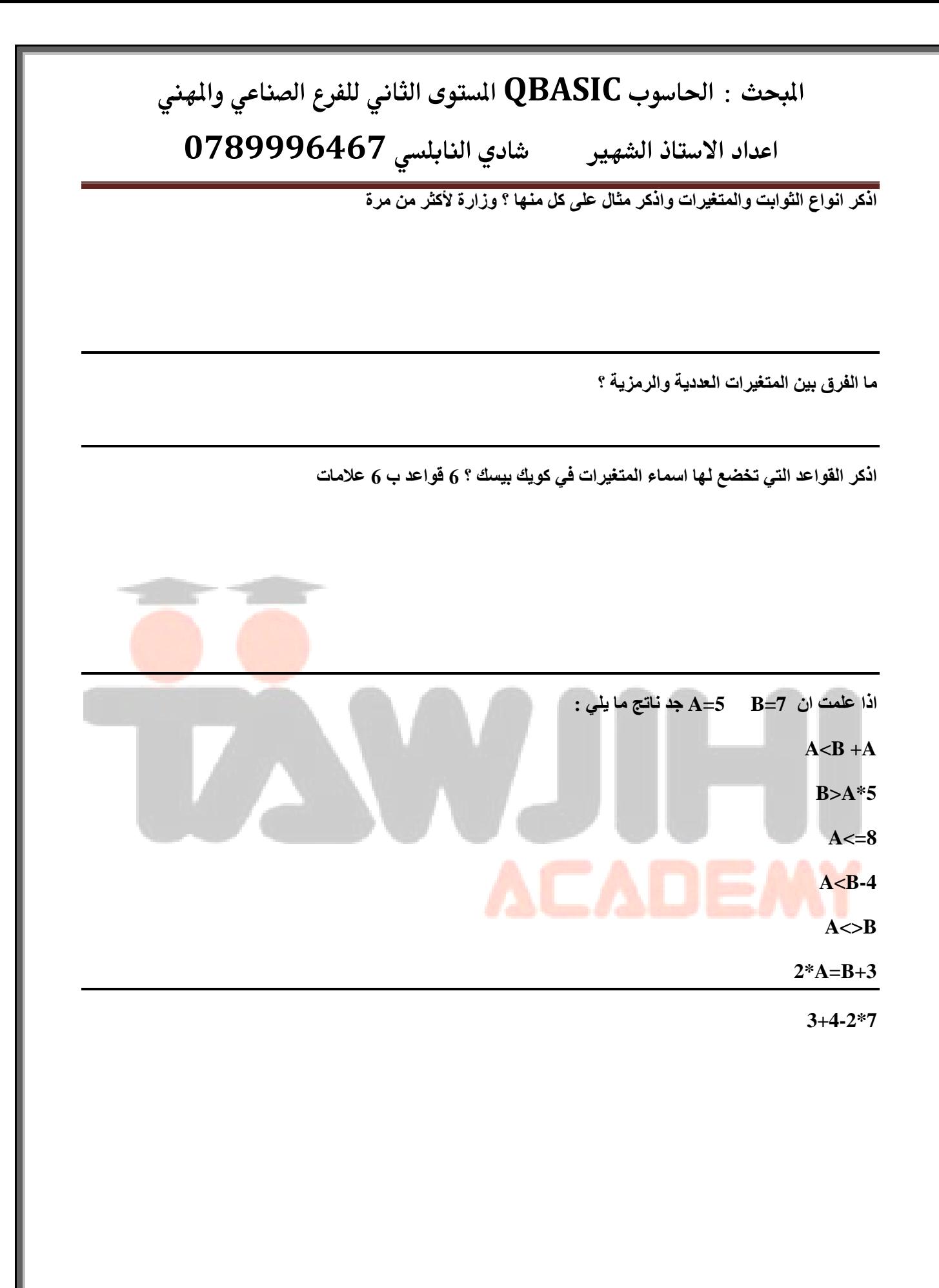

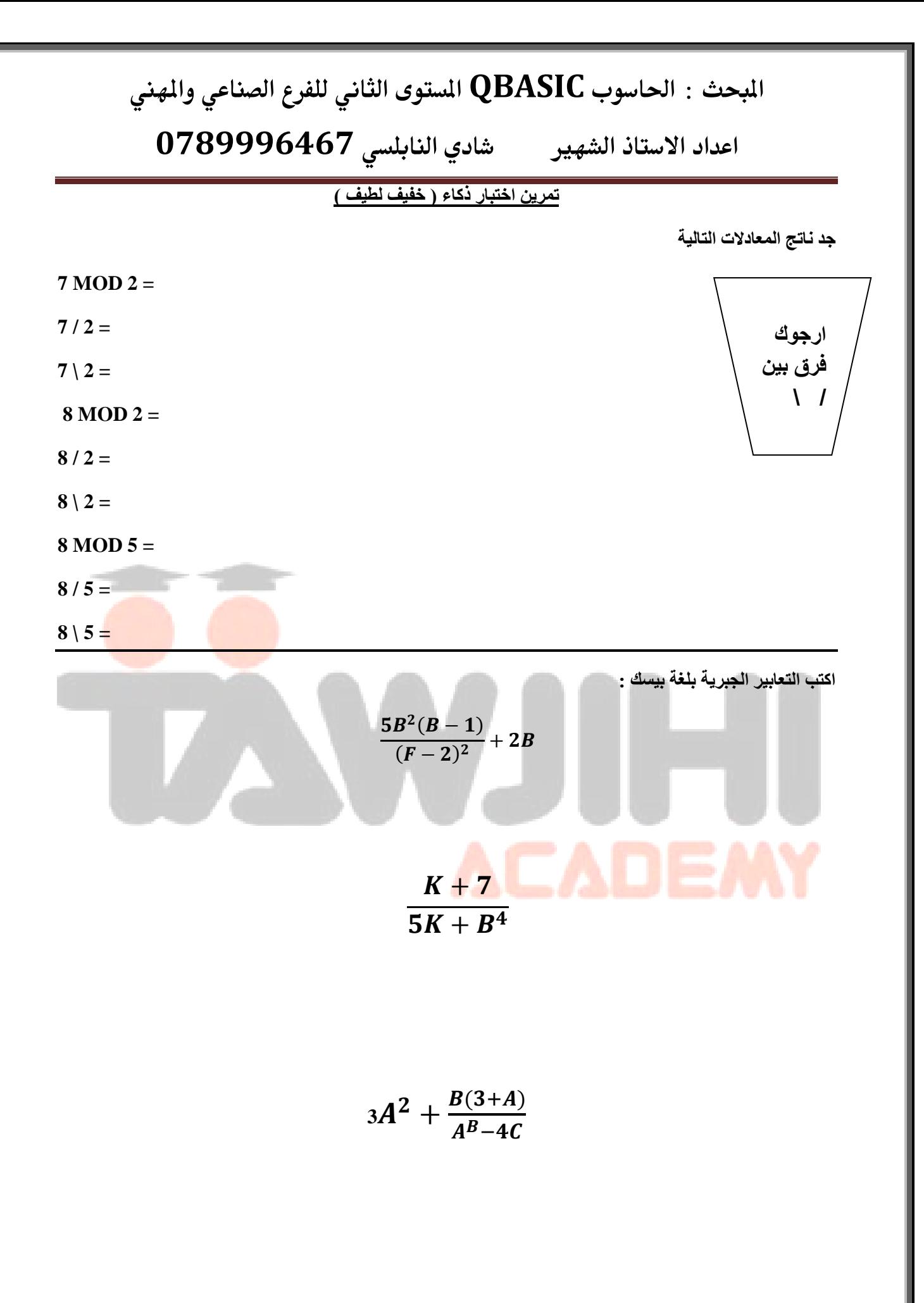

**اعدادذاالدتاذذالشفريذ ذذذذذذذاديذالـابؾديذ7049997870ذذ**

تأمل البرنامج التال*ي* ثم اجب عن الاسئلة التي تليه :

**CLS**

**INPUT " JORDAN FIRST"; A,B,C**

**AVG= (A+B+C)/3**

 $SUM = A+B+C$ 

**PRINT (A+B) ^0.5**

**A\$="SHADI"**

**PRINT " AWESOME " , K^2**

**IF A>B OR A<B THEN X=3 ELSE X=-3** 

ا**ستخرج من البرنامج اعـــــــــــــــــلاه :** 

- **ثابت عدد**ى
- **ثابت رمزی**
- **ِ متغير عددي**
- **متغير رمزي**
- ا ثابت عددي غير صحيح
	- **تعبير حسابي بسيط**
	- ـ **تعب**ير حساب*ى* مركب
	- **تعبير منطقي بسيط**
	- ـ تعبير منطق*ى* مركب
		- **.** عملية حسابية **، عملية مقارنة**
- **ؼٍّر شهي ػٍٝ تٌفىف ) ِٓ تٌهيَ تٌعثٟٔ (**
	- **ؼٍّر شهي ػٍٝ تالنلثي**
	- **جملة تدل على الطباعة** 
		- **جملة تعين**

انتها انتهاج ورقة العمل العملية<br>التهابت السياسية<br>مساحات العملية العملية

مبل محكم حمر النابلية في النابلية<br>حمر جي حمر النابل

# المبحث : الحاسوب QBASIC المستوى الثاني للفرع الصناعي والمهني **اعدادذاالدتاذذالشفريذ ذذذذذذذاديذالـابؾديذ7049997870ذذ**

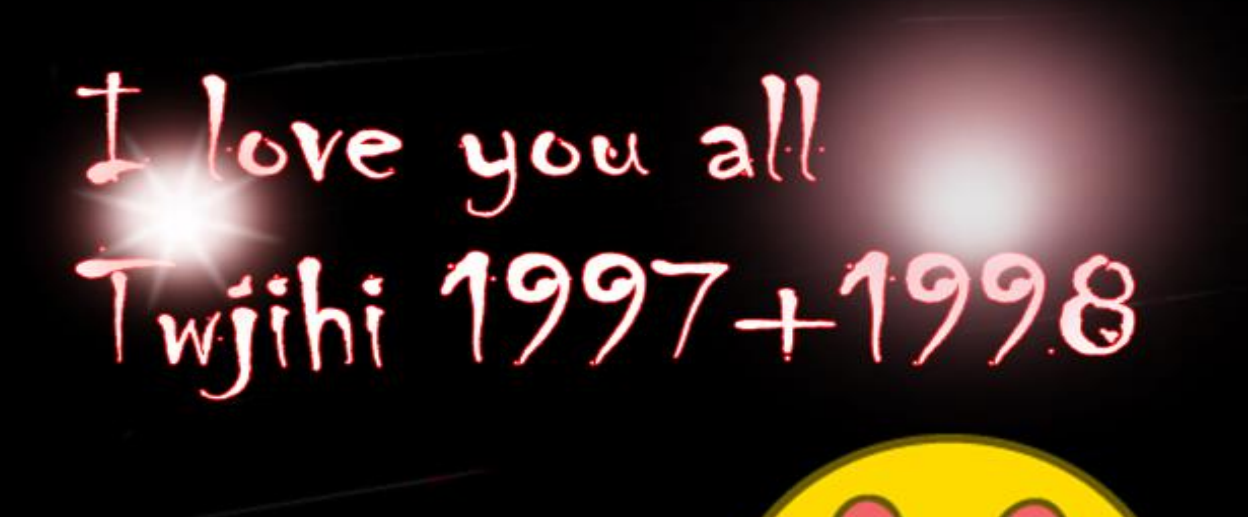

with my love. Shadi aluablsi

انتهى الدرس الاول بحمد الله

الدرش االول يف الىزارة **11**-**8** عالمة

اعداد املعلم : شادي النابلسً **BASIC.Q**

# **0789996467**

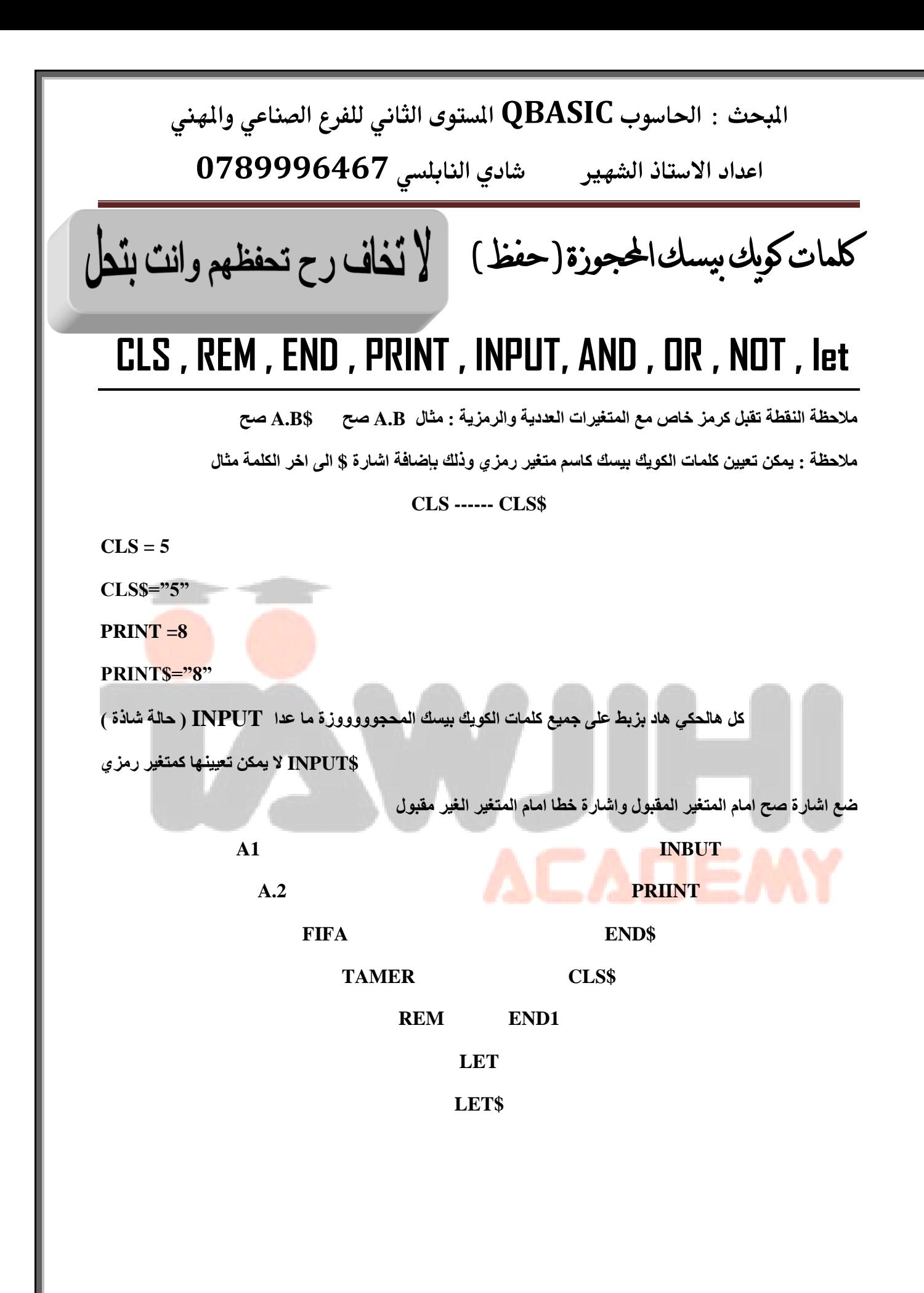

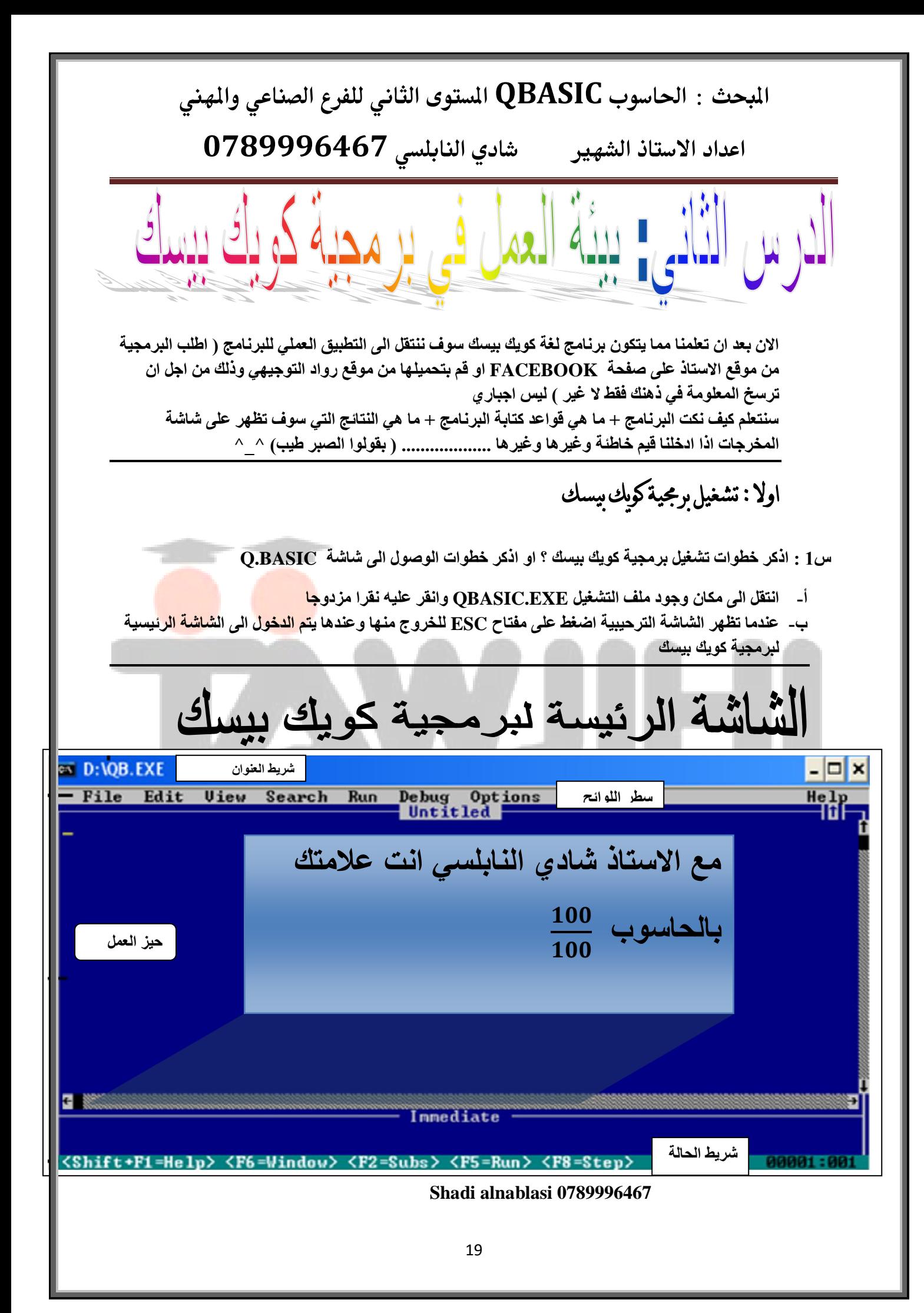

**اعدادذاالدتاذذالشفريذ ذذذذذذذاديذالـابؾديذ7049997870ذذ**

هناك امتدادين للبيسك هما :

1 امتداد BAS و هو امتداد ملف برنامج كويك بيسك او امتداد ملف تخزين برمجية كويك بيسك و هي اختصار جملة **BASIC**

**2 تِصهتن EXE : ٛ٘ تِصهتن ٍِف ششغً١ خًِؽ١ر و٠ٛه خ١دّه ٟ٘ٚ تلصظثي وٍّر EXECUTION**

انظر ال*ى* الشاشة ف*ي ص*فحة رقم 19 ثم اجب عن الاسئلة التالية :

- 1 اذكر خطوات الوصول الى تلك الشاشة ؟ **أ- تٔصمً تٌٝ ِىثْ ٚؼٛن ٍِف تٌصشغً١ EXE.QBASIC ٚتٔمً ػٗ١ٍ ٔمًت ٍِنٚؼث ج- ػٕهِث شظًٙ تٌشثشر تٌصًـ١د١ر تضغظ ػٍٝ ِفصثؾ ESC ٌٍمًٚغ ِٕٙث ٚػٕه٘ث ٠صُ تٌهلٛي تٌٝ تٌشثشر** الرئيسية لبرمجية كويك بيسك
	- 2- ما اسم الشاشة اعلاه ؟ شاشة برمجية كويك بيسك الرئيسية
- 3\_ اذا قام الطالب بع*مل بر*نامج للمدرسة على هذه البرمجية اكتب الاسم الكامل للبرنامج كما يظهر على سطح المكتب **توت لثَ خففع تٌدًٔثِػ خثُِ SCHOOL ؟ SCHOOL.BAS**
	- 4- عَنْد البدء بتشغيل برمجية كويك بيسك ينشئ ملف افتراضي ما اسمه ؟ ٍ **UNTITLED**
		- 5- امتداد ملف التشغيل في برمجية كويك بيسك هو ؟ **EXE**
		- 6- امتداد ملف التخزين في برمجية كويك بيسك هو ؟ **BAS**
	- 7- برايك هل تختلف شاشة كويك بيسك كثيرا عن برمجية wordpad و wordpad لا تختلف شاشة كويك بيسك بيسك عن برمجية وورد من حيث ( الاجزاء الرئيسية + التعامل مع اللوائح + ا**ختيار الاوامر وتنفيذها )** 
		- 8- بماذا تختلف شاشة كويك بيسك عن برم**ج**ية وورد ؟ ان برمجية بي*سك ت*حتو *ي على م*ا ي*سمى* بحيز النتائج
		- 9- اذكر خطوات تنفيذ امر معين من خلال  $\text{mouse}$  الفارة ؟ مثلا SAVE
			- **شفؼً١ ِطً تٌٍٛتبؿ ِٓ لالي تٌضغظ ػٍٝ ِفصثؾ ALT**
			- بعد ذلك يتم التنقل بين اللوائح من خلال استخدام الاسهم
				- عند الانتقال ال*ي اي* لائحة تظهر الخيرات الفر عية لها
			- **٠صُ شٕف١ى تٌم١ثي تٌّطٍٛج خثٌضغظ ػٍٝ ِفصثؾ تالنلثي ENTER**

**-10 ِث ٛ٘ تٌفصثؾ تٌّّصمهَ ٌصفؼً١ ِطً تٌٍٛتبؿ ؟ ٌٚتيذ 2011** المفتاح ALT

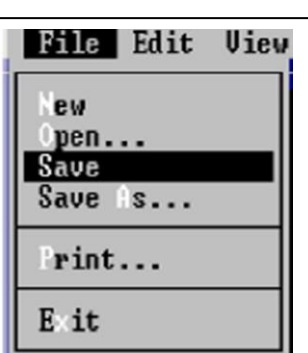

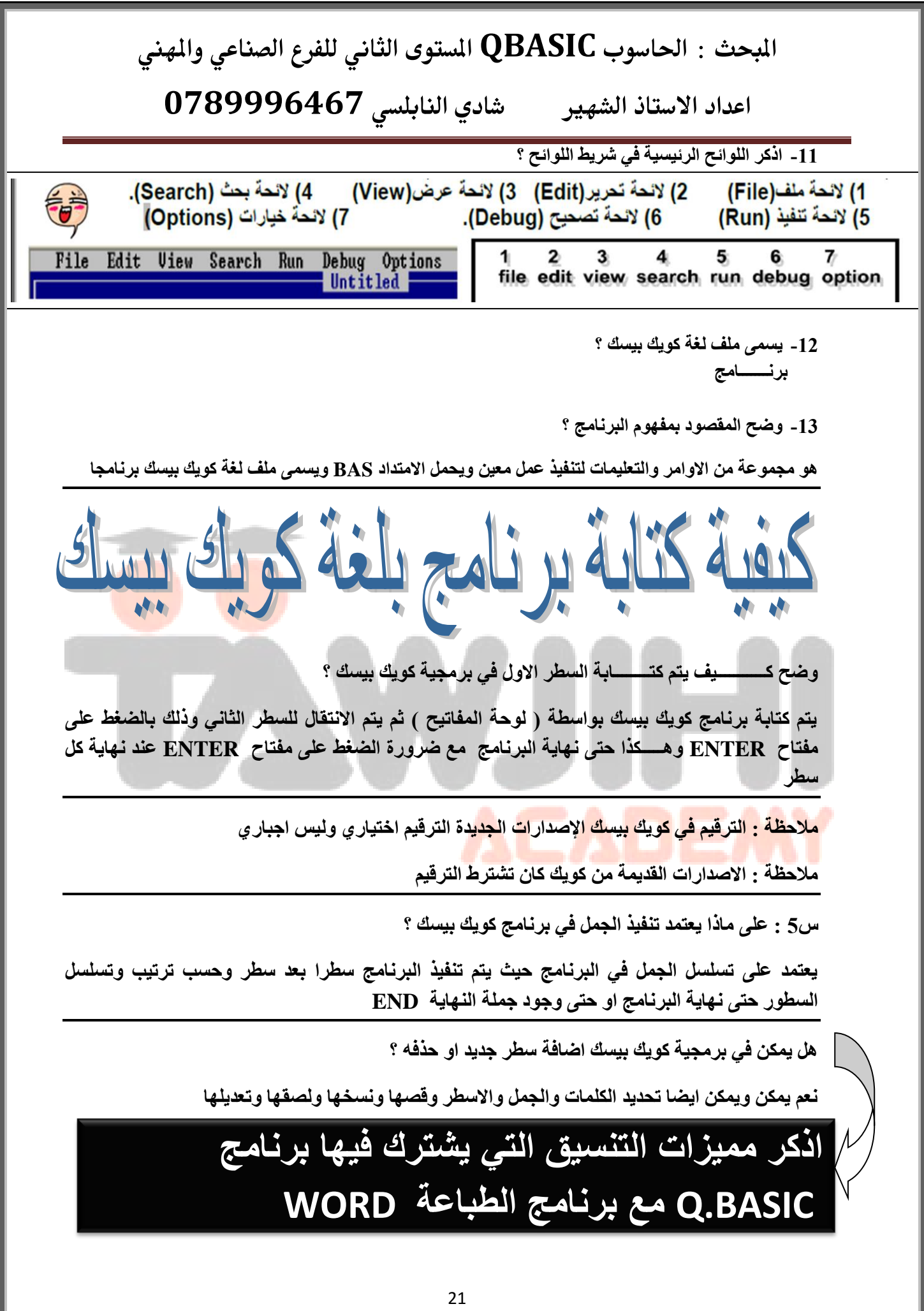

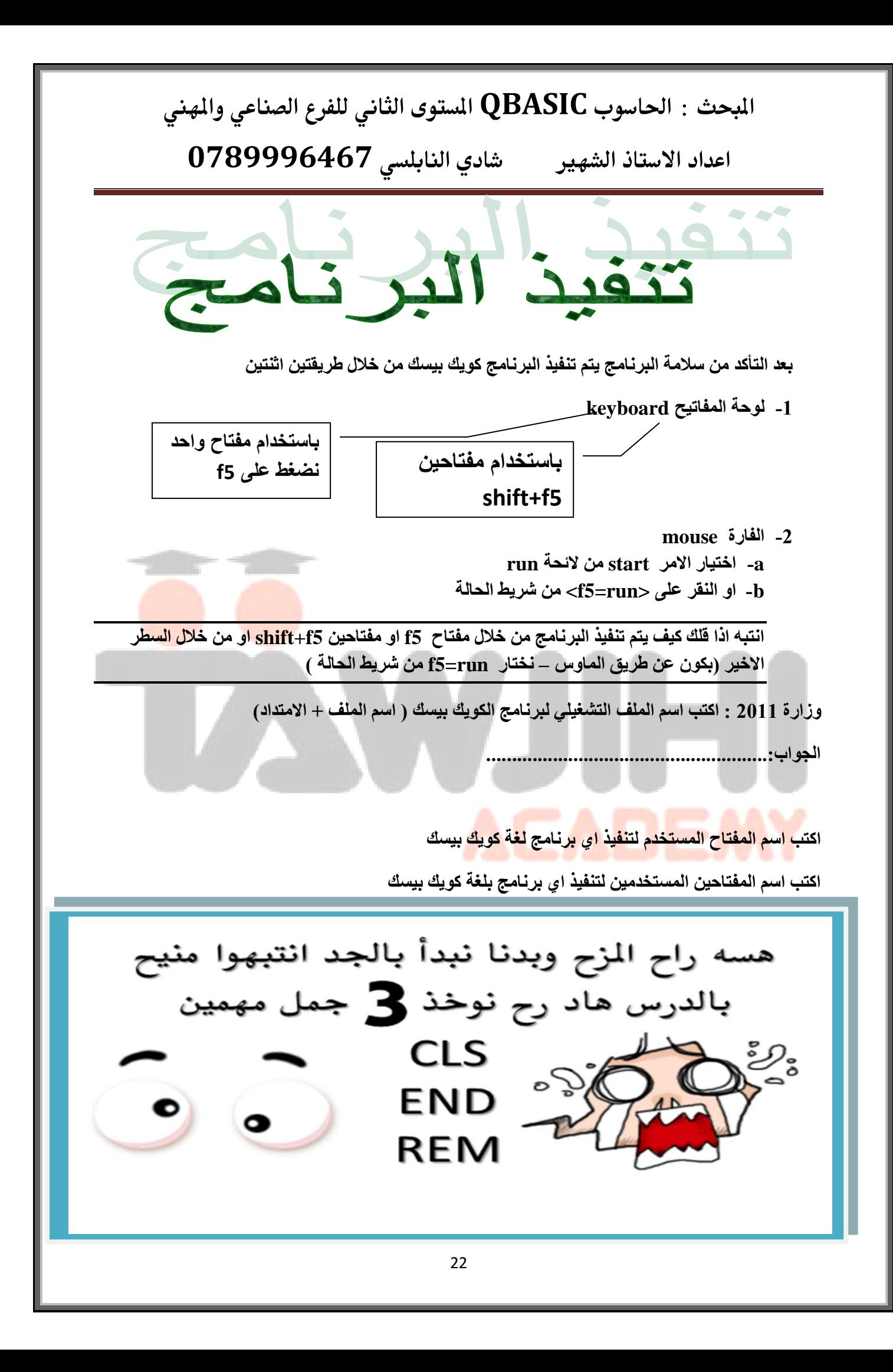

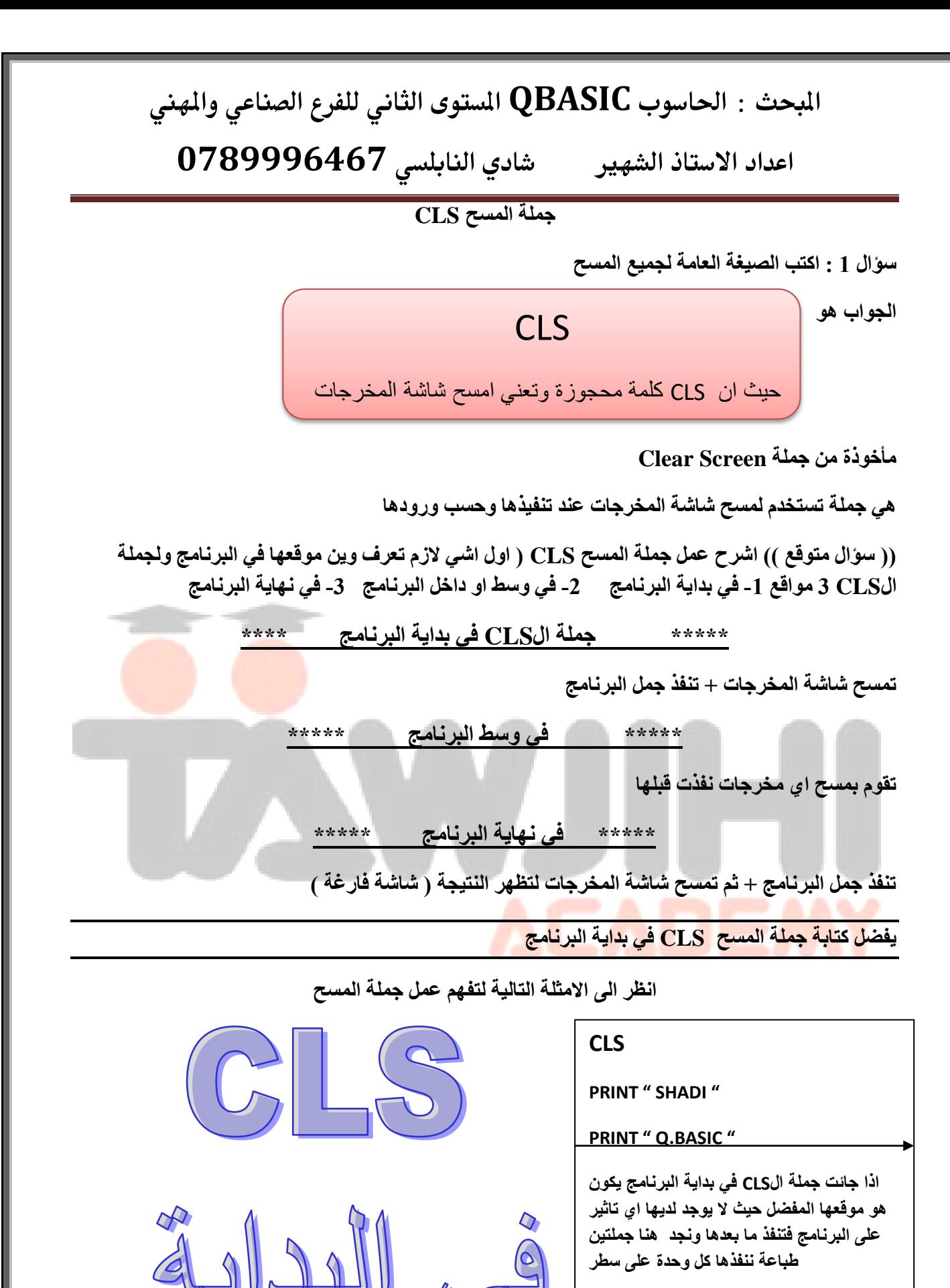

23

**SHADI**

**Q.BASIC**

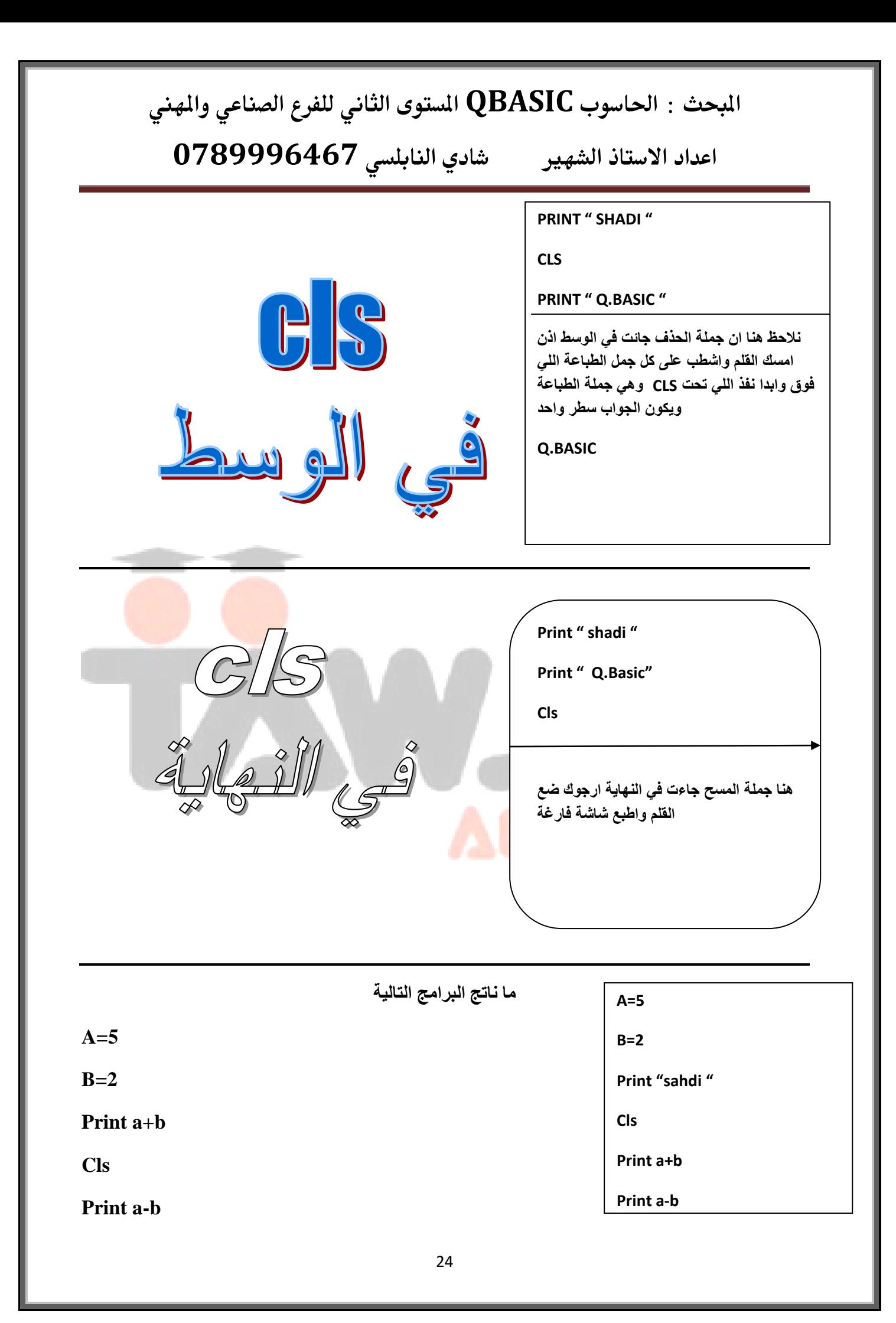

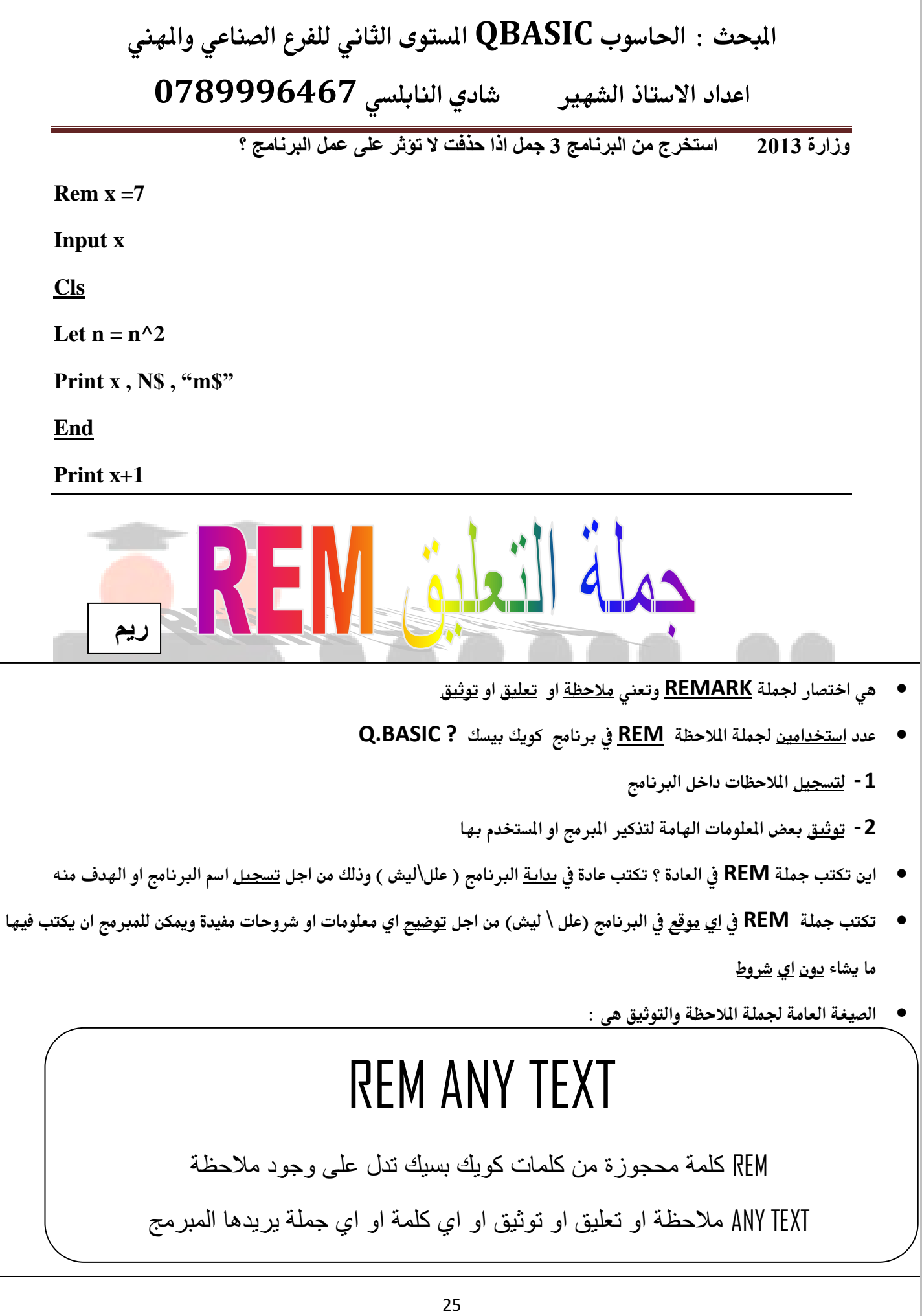

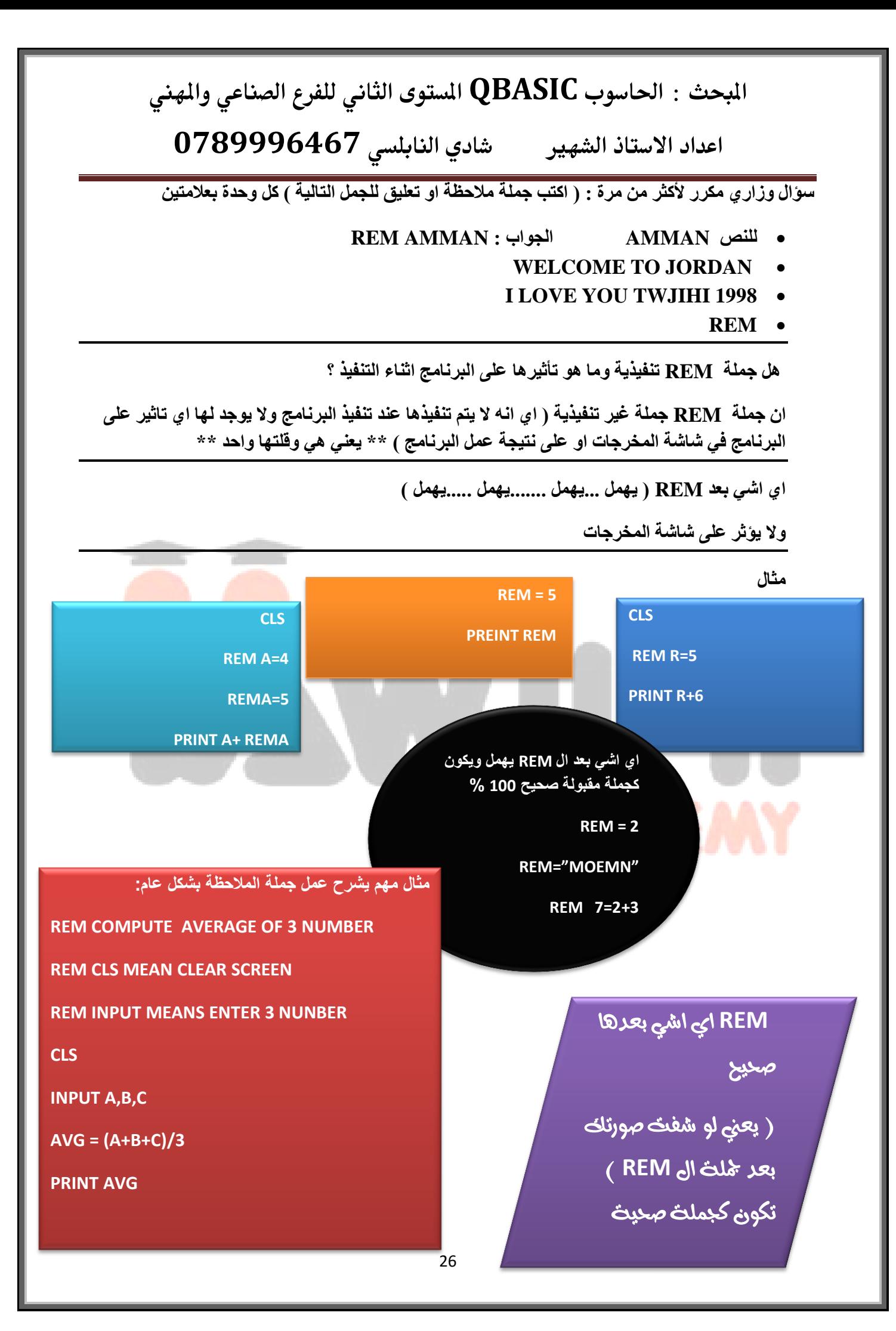

![](_page_26_Picture_0.jpeg)

![](_page_27_Picture_0.jpeg)

الان سنقوم بعرض اسئلة الوزارة الت*ي* جاءت ضمن موضوع الدرس الاول : اساسيات لغة كويك بيسك والدرس الثان*ى* بيئة العمل ف*ى* برمجية كويك بيسك

**وهنان مجموعة من االسئلة االضافٌة فمط للطالب المتمٌزٌن ) هدفً ان اصل بكم الى الممة والى عالمة 100 بإذن هللا (** 

لا تجزع ان تهت فكل حكايات السندباد الجميلة حصلت لأنه تااه

**انضم االن أللوى جروب على الواتس اب** 

**جروب الشباب BASIC.Q @ MALE على الرلم 0789996467**

**جروب البنات BASIC.Q @ FEMALE على الرلم 0789996467**

او انضم لصفحة الاستاذ الرسمية على الفيس بوك SHADIAYMAN52@YAHOO.COM

**او على جروب توجٌهً 1998**

**مركز الفصول االربعة ) مصنع التمٌز والنجاح ( ماركا الشمالٌة – التطوٌر الحضري - ممابل المركز الصحً** 

**Shadi alnablsi 0789996467**

### المبحث : الحاسوب QBASIC المستوى الثاني للفرع الصناعي والمهني **اعدادذاالدتاذذالشفريذ ذذذذذذذاديذالـابؾديذ7049997870ذذ اسئلةٍ شاملة تٌّفصثؾ تٌىٞ ّ٠صمهَ ٌصٕف١ى تٌدًٔثِػ خٍغر و٠ٛه خّ١ه ٛ٘ .........................** ا**ن**كر مثال على ثابت رمزي ......................... احدى الجمل الاتية تعتبر غير صحيحة في برمجية كويك بي*س*ك LET  $AS="5"$   $\bullet$ LET REM  $= 5$   $\bullet$ **PRINT A\$+B\$ PRINT 3+5** • جد نـاتج تنفيذ التعابير الحسـابيـة التـاليـة : **7+8-3\*5+1 9 > 7 OR 2+5 < 7**  اكتب جملة بيسك صحيحة ( يعني سطر واحد ) لتعيين التعبير الجبرى N+2M للمتغير S **هنان فرصة لتغٌٌر عالمتن بالحاسوب لتصبح 97 الى 100 فمط مع االستاذ شادي النابلسً**  تعلم كتابة ا*ي* برنامج بلغة بيسك باستخدام **اسهل طرٌمة ومن اول حصة مركز اللحام – الهاشمً الشمالً مركز المنارة 0789996467**

اكتب جملة بيسك صحيحة لتعيين العدد 8 للمتغير A\$

#### **INPUT A,B**

#### **FOR X= 1 TO 99**

#### $C = A^0.5 + B$

#### **NEXT X**

#### **PRINT C**

استخرج من البرنامج اعلاه : متغير عددي , ثابت عددي , تعبير حساب*ى* , جملة تعيين

**تابعو الوى المبادرات الخاصة بطالب التوجٌهً**  ففط على موقع توجيهي اكادي*مي* **مدٌر المولع فً الزرلاء االستاذ شادي النابلسً**

![](_page_29_Picture_116.jpeg)

**اعدادذاالدتاذذالشفريذ ذذذذذذذاديذالـابؾديذ7049997870ذذ**

<mark>آكتب مثال على كل مما يلي :</mark>

ثابت عددي , ثابت رمزي , متغير عددي , متغير رمزي , تعبير حساب*ي* بسيط , تعبير حساب*ي مر*كب , تعبير منطقي بسيط , تعبير منطقي مركب , عملية حسابية , عملية مقارنة , جملة مسح , جملة نـهاية البرنـامـج , جملة تعيين <sub>،</sub> جملة اختيارية

اكتب العبارات التالية بلغة كويك بي*س*ك :

**أ- ػٍٟ A تودً ِٓ ِِٝٛ M ج- تًٌتشح SALARY تلً ِٓ تٚ ّ٠ثٞٚ تٌٕفمثز M** ت- **ضعف المتغير O اكبر من او يساوي نصف المتغير M A ≤ B -ض** ج- سعر كيلو البطيخ G اقل من او يساوي سعر كيلو الشمام S **S** ح- راتب خُليل  $\bf{K}$  اكبر من راتب سعيد  $\bf{S}$  واقل من راتب ياسرا $\bf{Y}$ خ- سعر حبة سنيكرز S يساوي ضعف سعر حبة جالاكس*ي G* 

**V\$=AHMAD**

**PRINT AHMAD** 

#### **PRINT "V\$"**

**A\$1="ABC"**

#### **PRINT A\$1**

للرجوع من شاشة النتائج كويك بيسك الرئيسة ال*ي* الشاشة الرئيسة نضغط عل*ى ...............*.(مهم)

اكتب الصيغة العامة لكل مما يلي ( جملة الملاحظة \_ جملة المسح \_ جملة النـهاية للبرنـامج )

اعد كتابة الجمل الاتية بشكل صحيح بعد تصويب الاخطاء :

 $AS = BS * "5"$ 

 $AB = 2A + "B"$ 

![](_page_31_Picture_36.jpeg)

ادرس البرنامج التالي ثم اجب عن الاسئلة التالية :

REM THIS PROGRAM TO FIND AVERAGE OF FIVE MARK

اكتب ناتج تنفيذ البرنامج كما يظهر على شاشة PRINT " CLS" المخرجات ؟  $A=20$  $B=30$  $C=40$ استخر ج من البرنامج ثابت عددي — ثابت ر مزي —  $D=50$ كلمة محجوزة  $E=60$  $ANG = (A+B+C+D+E)/5$ ماذا يمثل هذا البرنامج ؟ **PRINT AVG**  $\overline{32}$ 

![](_page_32_Picture_125.jpeg)

![](_page_33_Figure_0.jpeg)

![](_page_34_Picture_180.jpeg)

مركز االلحام – مركز ريناس – مركز الاعتماد – مركز الصادق – مركز فل مارك – مركز شبكات الحاسوب- مركز ا**لنابلس***ي* 

لا تجزع ان تهت فكل حكايات السندباد الجميلة حصلت لانه تااااااااااه

**[SAHDIAYMAN52@YAHOO.COM](mailto:SAHDIAYMAN52@YAHOO.COM)**

**اعدادذاالدتاذذالشفريذ ذذذذذذذاديذالـابؾديذ7049997870ذذ**

**AWESOME IN THE Q.BASIC ( TOUCH OF MODERN ) ^\_^**

### ثانيا: جملة الطباعة PRINT

- مبدا عملها : تعمل جملة الطباعة على اظهار واخراج النتائج بعد عملية المعالجة على شاشة المخرجات
	- **0** الصيغة العامة لجملة الطباعة print

# **Print out list**

حيث ان print كلمة محجوزة من كلمات كويك بيسك وتع*نى* اطبع

<u>Out list ثابت او متغير او تعبير او مزيج من الثوابت والمتغيرات مفصول بينها بفواصل عادية (,) او فواصل منقوطة</u>  $($ 

عند تنفيذ جملة الطباعة فان ذلك سيو*َدي* ال*ى* اظهار النتائج على شاشة المخرجات كالتال<mark>ي :</mark>

![](_page_35_Picture_176.jpeg)

![](_page_35_Picture_177.jpeg)

**اعدادذاالدتاذذالشفريذ ذذذذذذذاديذالـابؾديذ7049997870ذذ**

## **ؼٍّر تالنلثي input**

تستخدم جملة الادخال input لإدخال البيانات ال*ي* الحاسوب عن طريق لوحة المفاتيح

الصيغة العامة لجملة الادخال

# **Input in-list**

Input : كلمة محجوزة من كلمات كويك بيسك تعني ادخل

In-list : متغير او اكثر مفصول بينها بفواصل

يعني لما يقلك اكتب برنامج بلغة بيسك لإدخال عدد input A

يعيني لما يجي يقلك اكتب برنامج بلغة بيسك لإدخال اسم طالب \$input A

ملاحظة : لإدخال عدد استخدم دائما متغير عد*دي*( مثلاA)

ملاحظة اذا طلب ادخال اسم حرف رمز لون (اي اشي غريب) استخدم متغير رمزي (مثلا \$A)

سوّال اكتب جملة بيسك واحد لكل مما يل*ي* :

- **-1 تنلثي ػهن -2 تنلثي تُِ ِٛظف**
- **-3 تنلثي ػهن ٚيٍِ**
- **-4 تنلثي ػهنٓ٠ 3ٚ يٌِٛ**
- **-5 تنلثي ٌْٛ 5ٚ تػهتن**

## نتائج جملة الادخال input على شاشة المخرجات

اذا نفذنا جملة الادخال وجاء مع جملة الادخال رسالة اعلام تظهر علامة سوال ( ؟ ) ف*ي* شاشة المخرجات بعد رسالة **تالػالَ** 

![](_page_36_Figure_19.jpeg)

**اعدادذاالدتاذذالشفريذ ذذذذذذذاديذالـابؾديذ7049997870ذذ**

اشرح عمل جملة input ؟ سيؤدي الى توقف البرنامج وظهور علامة استفهام ؟ على شاشة الخرجات والتي تدل على انتظار ادخال البيانات \ عندها يقون المنفذ بإدخال قيم او اكثر حسب عدد التغيرات الموجودة في جملة الادخال مفصول بينها بفواصل مع مراعاة ترتيبها ونوعها \ الضغط على مفتاح ENTER مما يؤدي الى تخزين القيم الدخلة فى التغيرات الوجودة في جملة الادخال على التوالي بعدها يتابع الحاسوب تنفيذ باقي الجمل

**A= 2 , B= 5 , C=7**

**INPUT A,B,C**

**PRINT A+1 ; B-2 ; C-4**

### **REDO FROM STARTردالةذ**

متى ت**ظهر رسالة REDO FROM START في شاشة المخرجات بعد تنفيذ الرنامج <mark>لجملة ال</mark>إدخال I<mark>NPUT</mark>؟** 

1\_ عند تنفيذ الحاسوب لجملة الادخال دون ان يرافقها قيم للمتغيرات

- **-2 توت تنلٍٕث لُ١ توعً تٚ تلً ِٓ تٌّطٍٛج**
- 3- اذا ادخلنا قيم لجملة INPUT تختلف عن نوع المتغير
- 4- اذا ادخلنا في شاشة نتائج INPUT متغير عددي خطا تعطي رسالة REDO FROM START

![](_page_37_Figure_12.jpeg)

ِ ملاحظة هامة عملية الا*دخ*ال صحيحة **INPUT AS**  $\longrightarrow$  "3"

**INPUT A , B\$** , C  $\longrightarrow$  ? 7, 8, 9

انتبه هذه الحالة من الا*دخ*ال يعتبرها الحاسوب صحيحة

**الن الحاسوب ٌعتبر \$A تساوي "3"**

<mark>سيتم شرحها بالتفصيل اثناء الدورة</mark>

![](_page_38_Figure_0.jpeg)

![](_page_39_Figure_0.jpeg)

![](_page_40_Picture_0.jpeg)

![](_page_41_Picture_0.jpeg)

![](_page_42_Picture_0.jpeg)

![](_page_43_Figure_0.jpeg)

اكتب برنـامج بلغة بيسك لايجاد قيمة X,Y ؟ <u>ممكن يجو معادلتين عادي</u>

**X= B\*30**

**Y= X\*(35/100)**

![](_page_44_Figure_0.jpeg)

اكتب برنـامج بلغة بيسك لحساب الكثافة السكانية لدولـة D ما اذا علمت ان عدد سكانـها p ومساحتـها A؟

علما ان الكثافة السكانية<del>=</del> عدد السكا*ن /* المساحة

**دورات مكثفة للطلبة المتاخرين** 

## **0789996467**

![](_page_45_Picture_0.jpeg)

![](_page_46_Picture_50.jpeg)

![](_page_47_Picture_22.jpeg)

شادي النابلسي 0789996467 اعداد الاستاذ الشهير

الجانب النظري من الدرس الاول :

البرمجة بلغة كويك بيسك \*

البرمجة: هي طريقة للتخاطب بين الإنسان و الحاسوب لانجاز عمل معين و الاستفادة من قدراته لحل مسائل متنوعة

الْغَة الآلَة : هي تنفيذ و تمييز مجموعات التعليمات الخاصة بالحاسوب فقط و المعبر عنها بالنظام الثنائي (١ . ٠ )

لغات المستوى العالي : هي لغات قريبة من لغة الإنسان بحيث يستطيع الشخص العادي غير المتمرس في البرمجة معرفة معانيها لأن تطيماتها و أوامر ها هي اختصار لكلمات انجليزية او رموز جبرية و حسابية مألوفة

لَغَات ذَات مستوى منْخَفْض : هي لغات الآلة و هي التي تنفذ و تميز مجموعات التطيمات الخاصة بها فقط و المعبر عنها بالنظام الثنائى

الغة بيسك : الغة برمجة بسيطة واتطيعية واتفاعلية تسمح بالاتصال المباشر بين المستخدم وجهاز الحاسوب أنتاء إعداد البرنامج واستخدامه

الْبِرِنَامِجِ : مجموعة من التطيمـات المكتوبـة بإحدى لغات البرمجـة التـى تهدف الـى تنفيذ أمـر معين من اجل تحقيق هدف

ا**لمترجع :** برنامج يقوم بترجمة البرنامج المكتوب بإحدى لغات البرمجة عالية المستوى (البرنـامج المصدري ) إل*ى* برنـامج مكتوب بلغة الآلة (البرنامج الهدف) لكي يستطيع الحاسوب فهم البرنامج المكتوب بلغات البرمجة المختلفة [[

الْبِرِنْـامـج المصدر ي : ذلك البرنـامـج الذي يكتبه المبرمـج بإحدى لغات البرمـجـة عاليـة المستوى

البرنامج الهدف : البرنامج الذي ينتج من عملية الترجمة و هو البرنامج الذي يفهمه الحاسوب و يقوم الحاسوب بتنقيذ خطواته

# **GAME OVER THANK YOU** TEACHER SHADI - ALNABLSI